## **INCAMAIL** INFORMAZIONI PER I DESTINATARI DEI MESSAGGI INCAMAIL

IncaMail è un servizio elettronico della Posta per l'invio sicuro, documentabile e cifrato di dati confidenziali via e-mail.

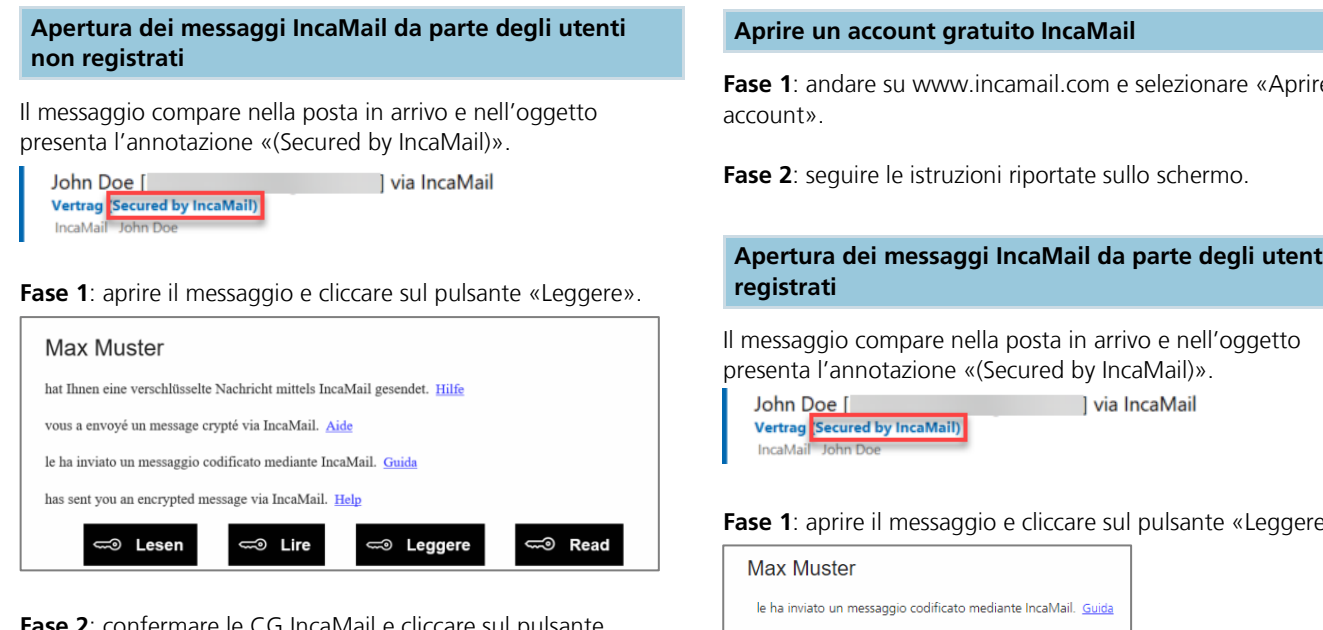

**Fase 2**: confermare le CG IncaMail e cliccare sul pulsante «Richiedere un e-mail con il link chiave».

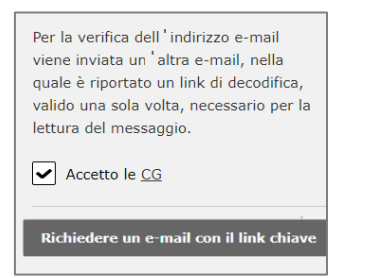

**Fase 3**: dopo poco viene inviata un'altra e-mail. Cliccando sul pulsante contenuto al suo interno «Legga subito il messaggio», si apre il messaggio IncaMail.

Link chiave del suo messaggio IncaMail

Leggere subito il messaggio!

**Fase 1**: andare su www.incamail.com e selezionare «Aprire un

## **Apertura dei messaggi IncaMail da parte degli utenti**

**Fase 1**: aprire il messaggio e cliccare sul pulsante «Leggere».

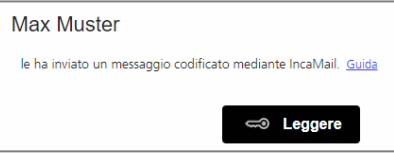

**Fase 2**: effettuare l'accesso a IncaMail con i propri dati utente. Qualora IncaMail venga utilizzato con un login alternativo, selezionare il relativo provider dall'elenco dei "Altri login".

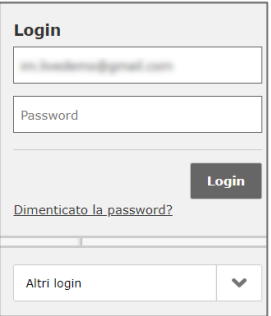

Qualora non si riesca ad aprire il messaggio IncaMail seguendo le suddette istruzioni, utilizzare le seguenti indicazioni: <https://www.incamail.com/how-to-use.xhtml>

**Posta CH SA IncaMail Wankdorfallee 4 Casella postale 3030 Berna**

**N. tel. 0848 000 414 E-mail: support@incamail.ch www.posta.ch/incamail**

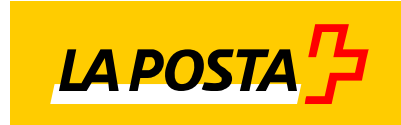